# **O uso de Técnicas de Geoprocessamento na detecção de áreas de Incompatibilidade de Uso, com base na Aptidão Agrícola das Terras e o Uso Atual - Estudo aplicado no Município Eng<sup>o</sup> Paulo de Frontin - RJ.**

NILSON RENDEIRO PEREIRA (1)

PEDRO D'ALMEIDA SCHUBACK<sup>(2)</sup>

# WALDIR CARVALHO JUNIOR<sup>(1)</sup>

 $^{(1)}$ Embrapa - CNPS. Rua Jardim Botânico, 1024. Rio de Janeiro - RJ. CEP 22460-000. e-mail: {nilson,waldir}@cnps.embrapa.br

(2)Jardim Botânico do Rio de Janeiro- Programa Mata Atlântica,Rua Jardim Botânico, 1022 Rio de Janeiro - RJ. CEP.22460-000 ,e-mail : pschuback@jbrj.gov.br

**Abstract:** This work analyzes Landsat satellite images, in order to compare the land use with the land capability of the municipality of Eng. Paulo de Frontin (RJ). The classification method used was the maximum likelihood.

This work shows the most critical areas related to erosion potencial .

**Keywords:** LANDSAT, remote sensing, supervised classification, erosion and land use

# **1- Introdução.**

 $\overline{ }$ 

Têm sido permanente os esforços no sentido de registrar e resgatar informações relativas ao desenvolvimento regional em várias partes do mundo, objetivando caracterizar o monitoraramento do meio físico. Neste contexto, os levantamentos de recursos naturais, têm sido objeto intensa pesquisa, enfatizando, a apresentação de produtos cartográficos que associem rapidez e precisão.

Segundo FELGUEIRAS & CÂMARA, (1993), em um país de dimensão continental como o Brasil, existe uma grande carência de informações adequadas para a tomada de decisões sobre problemas urbanos e ambientais; diante desta problemática, os SIG's apresentam um enorme potencial de utilização.

Neste sentido, as carências diagnosticadas no Município de Paulo de Frontin (RJ), quanto a sua situação ambiental, vem se somar a situação comun que caracteriza a grande maioria dos municípios brasileiros, o que dificulta, sobremaneira, a elaboração de seus respectivos planos diretores integrados às condicionantes ambientais.

Segundo COUTO et alli (1990), o confrontamento das informaçoes de aptidão agrícola com o uso atual dado as terras agrícolas, proporciona a verificação da existência de conflitos e fornece subsídios às entidades governamentais para o monitoramento preventivo dos riscos associados ao mal uso dos solos.

A iniciativa de se elaborar um mapa de Incompatibiliodade de Uso para o Município Engenheiro Paulo de Frontin, apoiado na utilização de técnicas de sensoriamento remoto e sistemas de informações geográficas vai ao encontro dàs necessidades municipais de ter um acervo de informação ambientais, cadastradas em bases georreferenciadas, de tal modo a viabilizar o desenvolvimento de propostas que atendam, não apenas o crescimento econômico-social, mas que também, levem em consideração as potencialidades e restrições ambientais, diagnosticadas no município. Analis Simpon Brasileiro di Simpon Brasileiro de Sensoriamento Remoto, Santos, Brasil, 11-18 setembro 1998, Non Dasse in Aplidido Agricola di Simpón Dasse De Ciso Antal - Estivido aplicad Municipale Dasse De Ciso Antal - E

# **2- Objetivos.**

O objetivo deste trabalho é de elaborar um mapa de incompatibilidade de uso para o município Engenheiro Paulo de Frontin com base na metodologia de Aptidão Agrícola das Terras (RAMALHO FILHO & BEEK, 1995) e no Uso Atual, alicerçado nas técnicas de geoprocessamento, em especial no Sensoriamento Remoto e Sistema de Informação Geográfica.

# **3- Material e Métodos**

### **3.1- Material.**

O município Engenheiro Paulo de Frontin situa-se entre os paralelos de 22° 27'e 22° 34'S e os meridianos de 43° 44'e 43° 33'W, ocupando a porção sul da folha topográfica de Vassouras e a porção norte da folha topográfica de Paracambi do IBGE (esc. 1:50.000), possuindo uma área total de 126,58 km<sup>2</sup>.

Os materiais utilizados para a realização do trabalho foram, Imagem digital, sensor TM do satélite LANDSAT 5, da órbita 217 ponto 76 na passagem de 04 de dezembro de 1995 nas bandas 3, 4 e 5, mapa de solos do município Eng<sup>o</sup> Paulo de Frontin na escala 1:50000 (MAFRA, 1985), sistema de tratamento de imagem (SITIM/INPE), Sistema Geográfico de Informações (SGI/INPE), micro-computador IBM/compatível 386 DX40, com mesa digitalizadora, unidade visualizadora de imagens, plotter e impressora.

#### **3.2- Métodos.**

Inicialmente, usando o sistema de informações geográficas do INPE (SGI), foi feita a digitalização dos mapa de solos do município (MAFRA, op. cit.) e de declividade (segundo metodologia de DE BIASE (1970)) e tendo como base as folhas topográficas de Vassouras e Paracambi do IBGE (esc. 1:50.000.

Cruzando os planos de informação (PI) Solo e Declividade de acordo com um arquivo de regras estabelecido com base na metodologia de RAMALHO FILHO & BEEK, op.cit., obteve-se o PI Aptidão Agrícola das Terras.

A etapa seguinte do trabalho foi o processamento digital de imagem, o SITIM/SGI. Esta fase constou de aumento de contraste, registro e classificação de imagem, com objetivo de conseguir um padrão visual que possibilitasse a extração do maior número possível de informações, que sejam de importância para o desenvolvimento do trabalho.

Concluído os trabalhos de realce e registro da imagem, deu-se início à classificação desta, onde optou-se pela classificação da Máxima Verossimilhança (MaxVer), que apresentou melhor desempenho para os objetivos desse trabalho de criar um mapa temático de uso do solo da área de estudo, em que se identificou as áreas de mata, de cultura e/ou pastagens e áreas degradadas. Este PI foi cruzado com o PI Aptidão Agrícola das Terras tendo como produto o PI Incompatibilidade de Uso.

#### **4- Resultados e Discussão.**

#### **4.1- Aumento de Contraste (realce de imagem)**

A concentração da maioria dos pixels da imagem numa faixa estreita nas três bandas utilizadas, acarreta um baixo contraste na imagem, impossibilitando dessa maneira a identificação visual dos alvos contidos na cena, devido à pouca variação de reflectância destes alvos, o que é bastante comum nas imagens digitais de satélite.

O aumento de contraste foi feito usando-se a técnica da equação linear de contraste, onde buscou-se encontrar uma equação linear de aumento de contraste para cada uma das bandas disponíveis, sendo em seguida feita a sua aplicação.

A seguir são mostrados os histogramas das bandas 3, 4 e 5 após aplicação da equação de aumento linear de contraste (**Figura 01**).

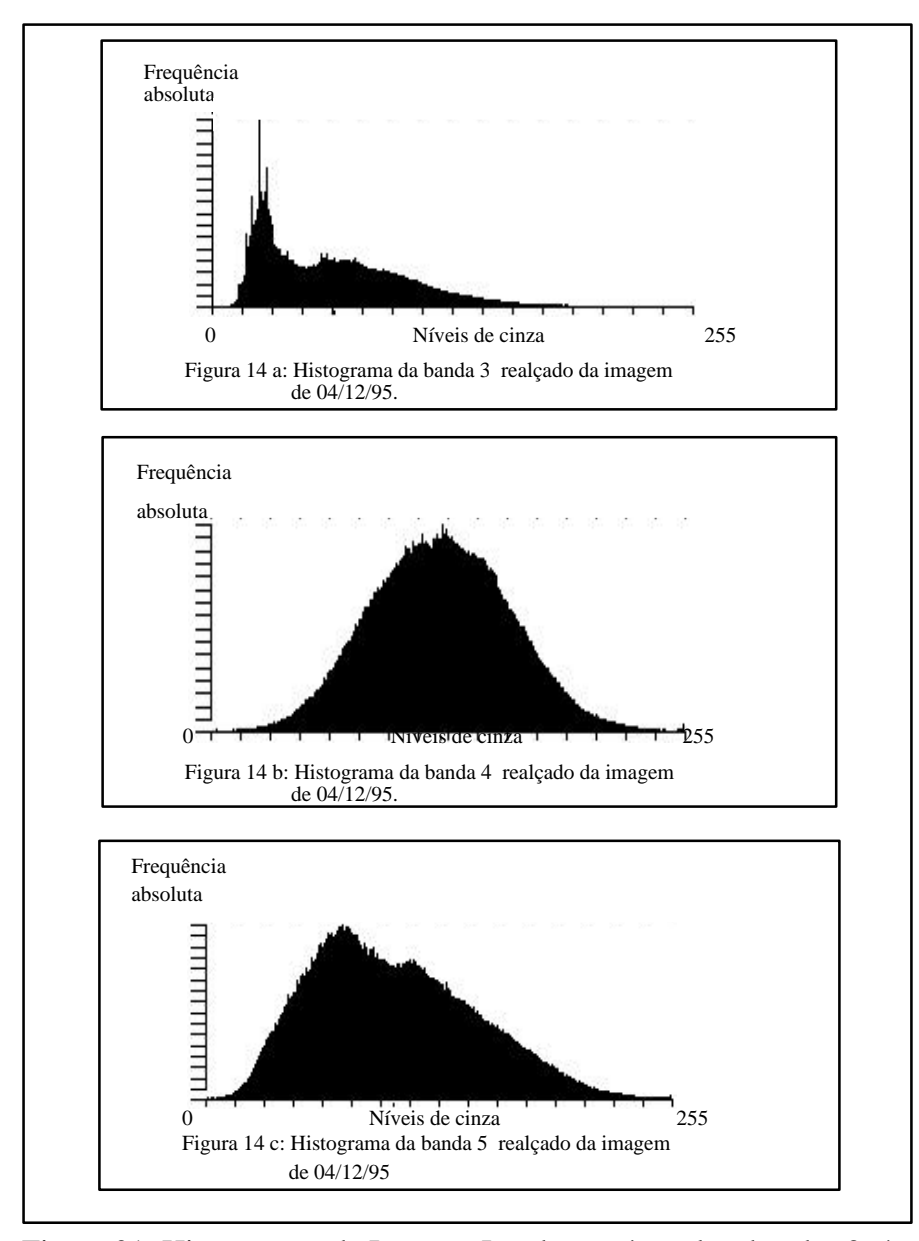

Figura 01: Histogramas da Imagem Landsat após realce, bandas 3, 4 e 5 respectivamente.

Com a aplicação da equação de aumento linear de contraste observa-se uma melhor distribuição dos níveis de cinza (pixels), o que proporciona um melhor padrão visual que possibilita a extração do maior número possível de informações contidas na imagem.

# **4. 2- Classificação da Imagem**

Conforme já visto anteriormente a classificação digital da imagem foi feita usando a técnica da Maxima Verossimilhança, buscando extrair informações relativas ao uso da terra.

A **Tabela 01** mostra a matriz de classificação obtida, que se apresenta bastante satisfatória, haja visto que, o desempenho médio foi de 93,75% (>90%), o que estatisticamente nos dá uma grande confiabilidade.

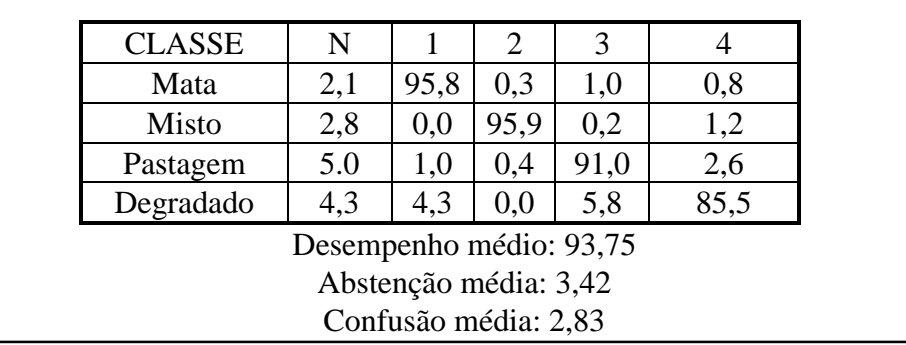

Tabela 01: Matriz de classificação da imagem orbital.

Todos esses resultados foram confrontados com a verdade terrestre, com idas a campo para comprovação da classificação obtida. As áreas não classificadas no geral são aquelas que se apresentam na imagem com um uso não definido tais como: sombras, represas, lagos, etc.

Na **Tabela 02** são apresentados os resultados de cálculo de áreas e porcentagens das classes.

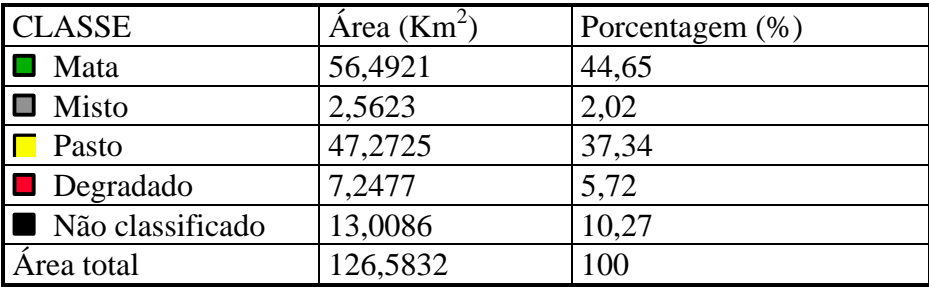

Tabela 02: Área e porcentagens das classes

.

Observa-se, pelos resultados apresentados que o município em 1995 possuía quase 6% de suas áreas em processo de degradação.

O uso das bandas 5, 4 e 3 nesta composição mostrou-se bastante adequado para a obtenção do mapa de uso do solo, corroborando com os trabalhos de DIAS JUNIOR et alli (1993) e CARVALHO JR. (1996).

Dando prosseguimento ao trabalho de manipulação da imagem orbital, foi feito o seu registro, usando-se 5 (cinco) pontos de referência, desses foi eliminado o quinto ponto que apresentou o pior resultado, ficando somente 4 (quatro) pontos que estão dentro do limite de tolerância de erro interno exigida para a escala da carta, que neste caso é de 0,5.

Oproduto obtido é uma imagem georeferenciada, corrigida geométricamente, que é representada pela carta imagem (**Figura 2**).

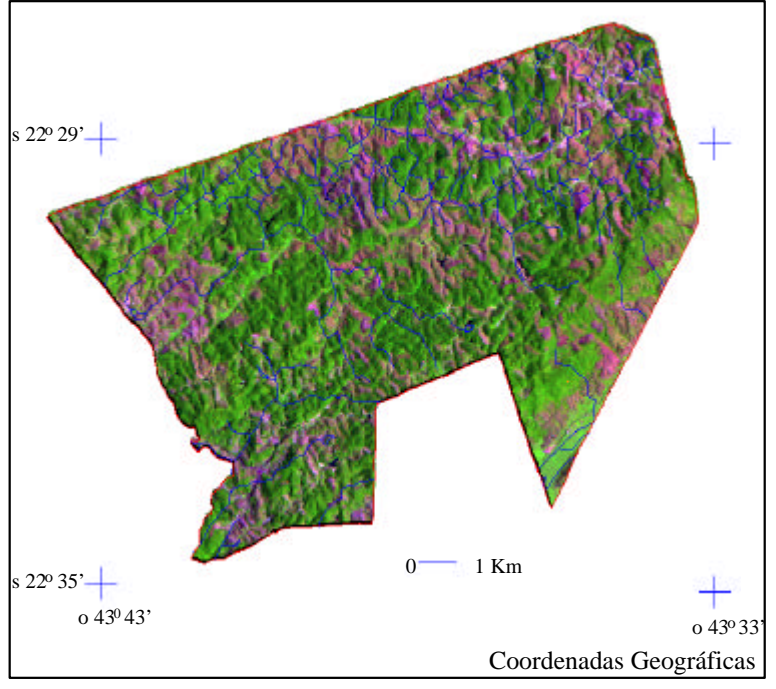

Figura 2: Carta-imagem do município Eng<sup>o</sup> Paulo de Frontin

A **Figura 3,** representa o PI Uso Atual que originou da classificação da Maxima Verossimilhança já vista anteriormente.

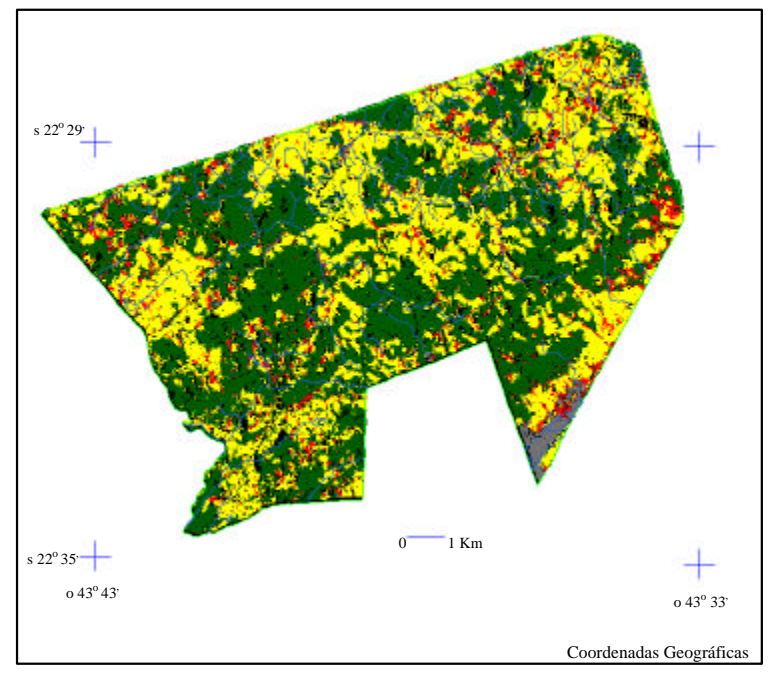

Figura 3: Representação do PI Uso Atual

# **4.3- O PI Solos.**

A identificação dos solos da área em estudo foi baseada no Levantamento de Reconhecimento Semi-detalhado dos solos do Município Engenheiro Paulo de Frontin feito por MAFRA (1985), na escala de 1:50000 e observações de campo que geraram algumas modificações no mapa original e passado para forma digital via SGI/INPE dando origem ao PI Solos (**Figura 04**).

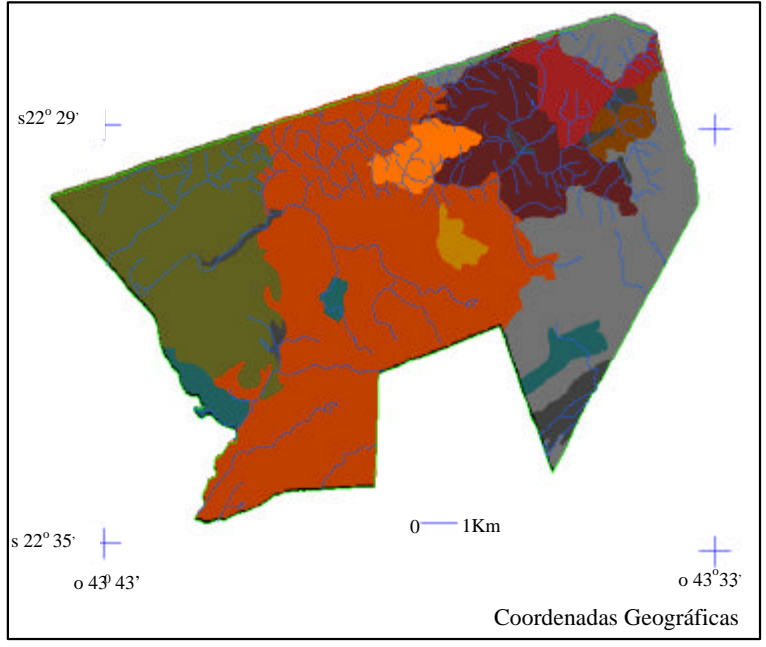

Figura 04: Representação do PI Solos.

A seguir é mostrado em forma de tabela os resultados do cálculo das áreas de cada unidade componente do mapa de solos feitas no SGI/INPE (**Tabela 03**).

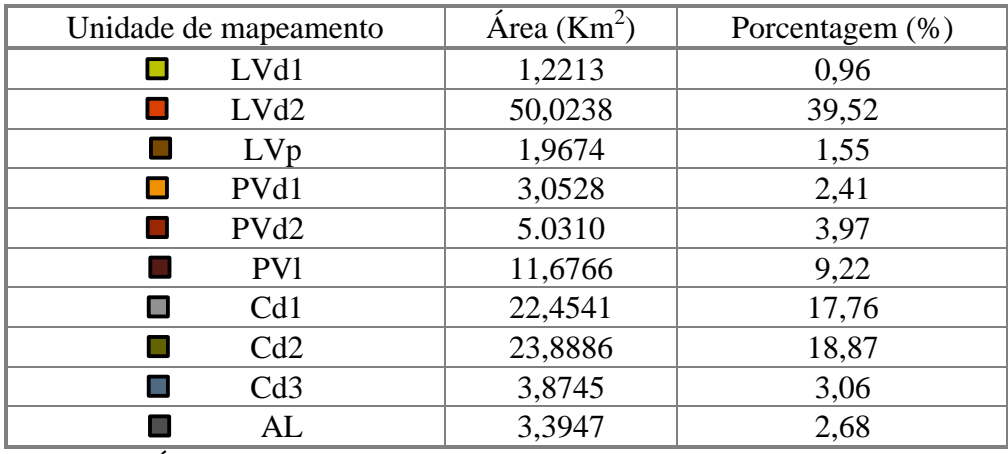

Tabela 03: Área e porcentagem das unidades de mapeamento.

Observa-se um predomínio de latossolos e cambissolos na área que perfazem praticamente 80% desta.

# **4.4- O PI Declividade.**

Esse PI foi obtido a partir da digitalização das classes de declives, de acordo com a metodologia preconizada por DE BIASE (1970). As classes foram divididas de acordo com a proposta de RAMALHO FILHO & BEEK (1995), as quais são: A- 0-3%, B- 3-8%, C- 8-13%, D- 13-20%, E- 20-45%, F- >45.

A seguir são mostrados os resultados dos cálculos das áreas e porcentagens das classes de declividade, onde observa-se o domínio de relevos com declividade acima de 20%, aproximadamente 70% da área (**Tabela 04**).

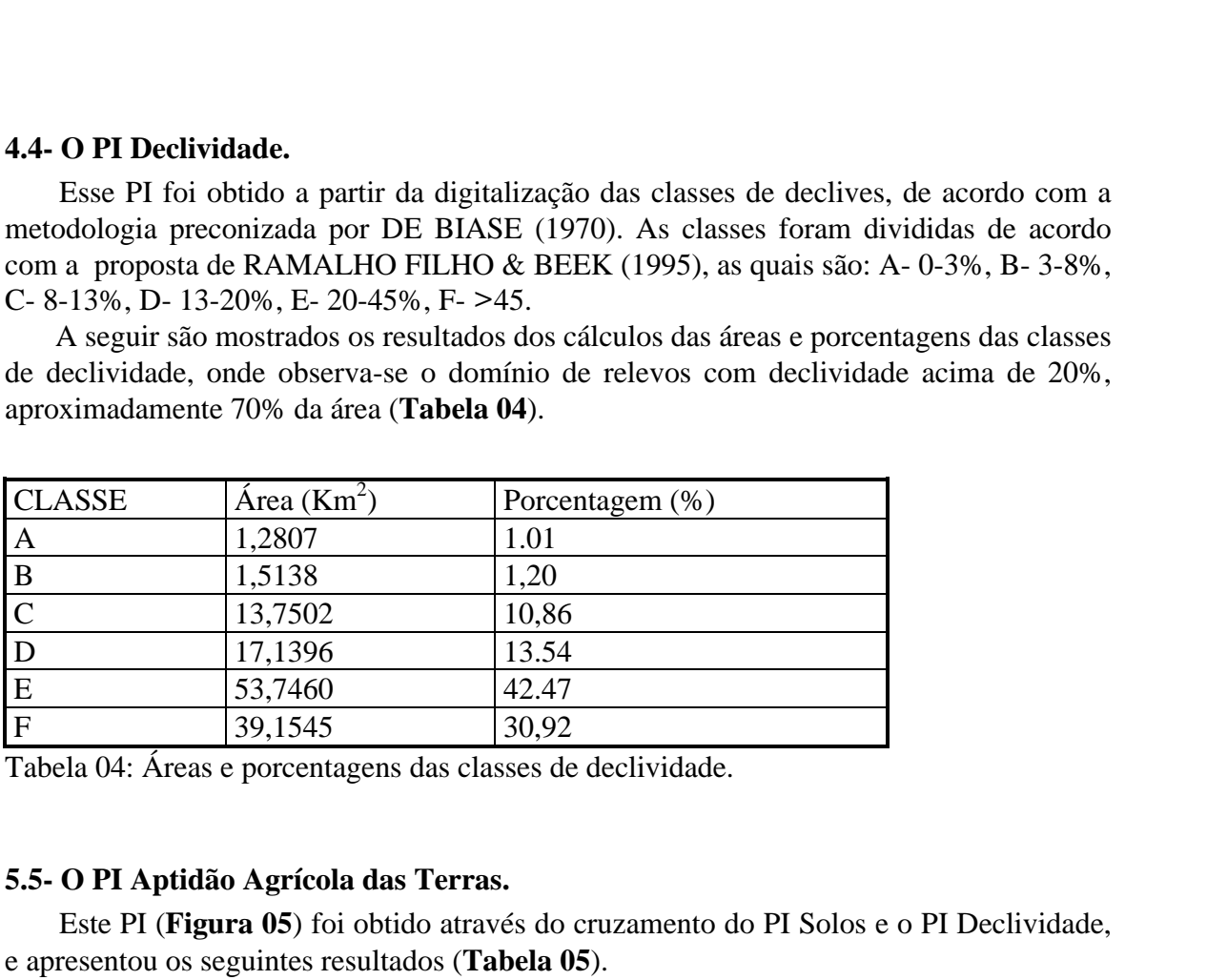

Tabela 04: Áreas e porcentagens das classes de declividade.

# **5.5- O PI Aptidão Agrícola das Terras.**

Este PI (**Figura 05**) foi obtido através do cruzamento do PI Solos e o PI Declividade, e apresentou os seguintes resultados (**Tabela 05**).

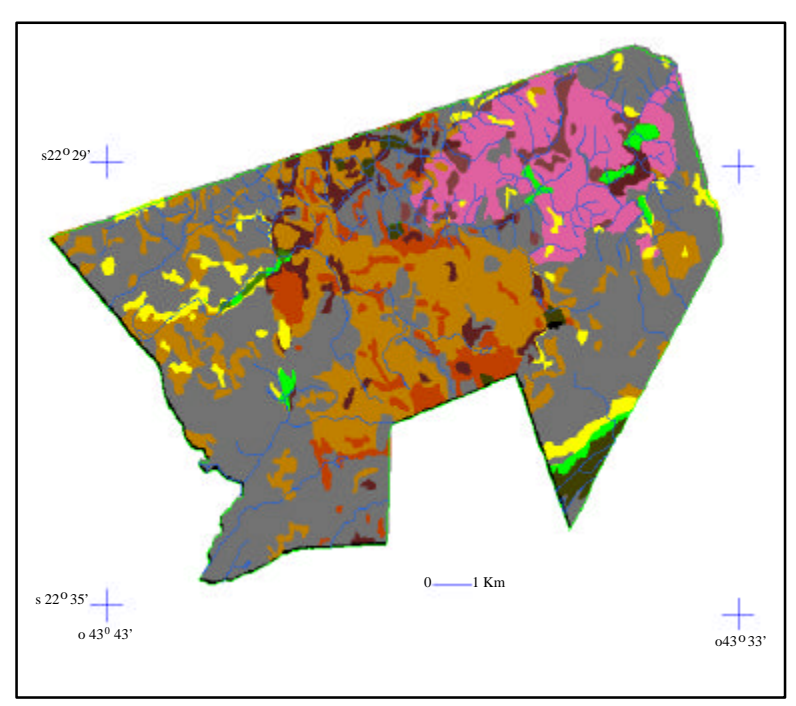

Figura 05: Representação do PI Aptidão Agrícola das Terras.

<span id="page-7-0"></span>

| <b>CLASSE</b>                       | Área $(Km^2)$ | Porcentagem (%) |  |
|-------------------------------------|---------------|-----------------|--|
| 1aBC<br><b>The Second</b>           | 3,4429        | 2,72            |  |
| 2abc<br>$\mathcal{C}^{\mathcal{A}}$ | 1,7640        | 1,40            |  |
| 2(a)bc<br>ш                         | 4,3815        | 3,46            |  |
| 2bc<br>$\mathbf{r}$                 | 2,6316        | 2,08            |  |
| 3(c)<br>$\mathbb{R}^n$              | 7,5915        | 6,00            |  |
| 4p<br>$\Box$                        | 4,9779        | 3,93            |  |
| $\mathcal{L}_{\mathcal{A}}$<br>4(p) | 28,8153       | 22,76           |  |
| 5s<br>$\Box$                        | 14,6583       | 11.58           |  |
| 6                                   | 58,3218       | 46,07           |  |

Tabela 05: Áreas e respectivas porcentagens das classes de aptidão agrícola.

Observa-se pelos resultados apresentados na tabela acima que a maior parte da área não é recomendada para uma agricultura mais intensiva, o que reflete a presença predominante de relevos com declividades acima de 20% e solos com grande suceptibilidade a erosão (Cambissolos principalmente).

De acordo com a metodologia empregada, temos os seguintes tipos de utilização e manejo, representados na **Tabela 06**

| Classe de<br>Aptidão | Tipo de Utilização |     |              |                 |                 |                 |  |
|----------------------|--------------------|-----|--------------|-----------------|-----------------|-----------------|--|
|                      | Lavouras           |     |              | Pastagem        | Silvicultura    | Pastagem        |  |
|                      |                    |     |              | Plantada        |                 | Natural         |  |
|                      | Nível de Manejo    |     |              | Nível de Manejo | Nível de Manejo | Nível de Manejo |  |
|                      | A                  | B   | C            | В               | В               | В               |  |
| Boa                  | A                  | B   | C            | P               |                 | P               |  |
| Regular              | a                  | b   | $\mathbf{C}$ |                 | S               |                 |  |
| Restrita             | (a)                | (b) | (c)          | (p)             | S.              | (p)             |  |
| Inapta               |                    |     |              |                 |                 |                 |  |

Tabela 06: Simbologia das classes de aptidão agrícola das terras

Fonte: Adaptado de RAMALHO FILHO & BEEK (1995).

# **4.6- O PI Incompatibilidade de Uso.**

É o resultado do cruzamento do PI Aptidão Agrícola da Terras com o PI Uso Atual (1995), onde se procurou detectar as áreas que não estavam em concordância com o estabelecido pela Avaliação da Aptidão Agrícola das Terras, a área foi dividida em três classes que a seguir são descritas..

 - Uso Satisfatório - áreas que têm o uso dentro do recomendado pela aptidão agrícola das terras.

 - Uso Pouco Intensivo - são áreas com uso menos intensivo do que o recomendado pela aptidão agrícola.

 - Uso Incompatível - são áreas que estão sendo utilizadas de forma mais intensiva do que o recomendado pela aptidão agrícola das terras, estando em alguns casos já degradadas.

Os resultados deste cruzamento são representados na **Tabela 07** e podem ser visualizados na **figura 06**.

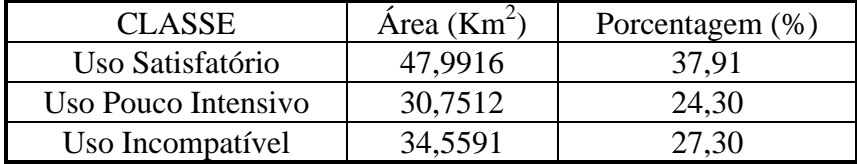

Tabela 07: Áreas e porcentagens das classes do PI Incompatibilidade de Uso

Observa-se pelos resultados apresentados que aproximadamente 27% das áreas do município estão sendo utilizadas de forma mais intensiva do que é preconizado pela aptidão agrícola, o que pode acarretar problemas futuros de degradação dessas áreas.

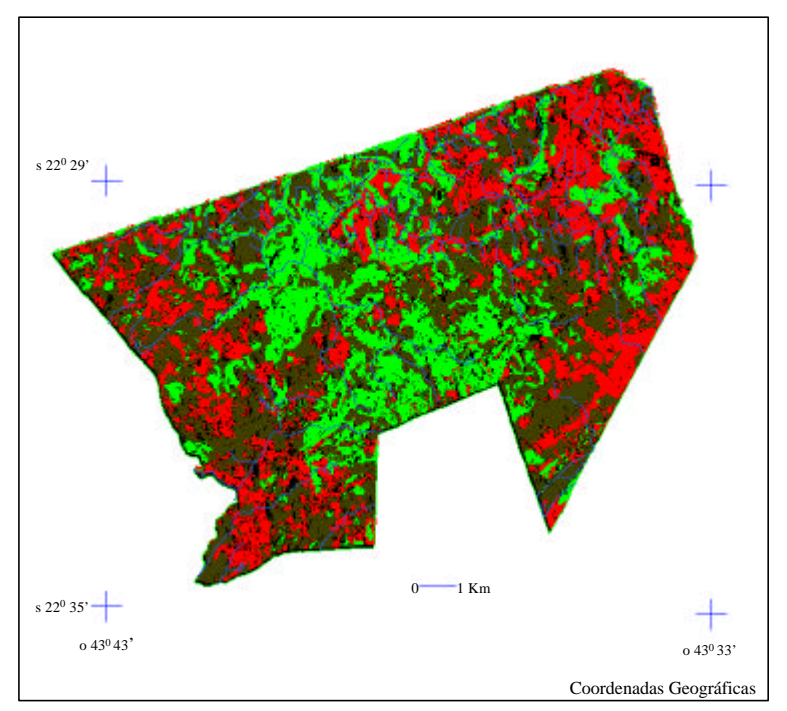

Figura 06 : Representação do PI Incompatibilidade de Uso

### **5- Conclusões**

A utilização de imagem do sensor TM do satélite LANDSAT 5 nas bandas 3, 4 e 5 mostrou-se bastante eficiente na obtenção do mapa de uso atual quando confrontado com a verdade terrestre, caracterizando satisfatoriamente a utilização atual da área.

Em áreas dissecadas o nível de confusão amplia-se, necessitando de um tratamento que use imagens com maior resolução.

As áreas degradadas, por serem dispersas na área, foram as que apresentaram o pior desempenho na classificação da imagem orbital, mostrando-se porém ainda bastante coerentes quando comparadas com a verdade terrestre, sendo recomendado a utilização de outro método de classificação por pixel.

A integração do Sensoriamento Remoto com o Sistema de Informações Geográficas, permitiu o cruzamento de dados obtidos da classificação da imagem orbital com os dados de bases cartográficas dentro de uma mesma escala.

A Avaliação da Aptidão Agrícola das Terras apresentou-se bastante coerente com as características ambientais do município, servindo de base para a avaliação ambiental da área.

O mapa de Incompatibilidade de Uso mostra-se de grande importância para a avaliação de áreas com risco de degradação e a sua estratificação permite a localização daquelas que se apresentam em condições mais críticas de degradação.

# **7- Bibliografia Consultada.**

- FELGUEIRAS, C. A. & CÂMARA, G. **Sistema de Informações Geográficas do INPE.** 1. ed. In: ASSAD, E.D. e SANO, E.E., eds. Ssistema de Informações Geográficas: aplicações na agricultura. Brasília, EMBRAPA/CPAC, 1993. P.41-59.
- COUTO, E. G. ; HIGA, N.T.; FITIPALDI, B. P.; AYRES, R. M.; LOBO, F. A. O. **Uso da terra e o garimpo na Bacia do São Lourenço, Mato Grosso: reflexos no ambiente.** Cuiabá: FEMA/UFMT, 1990. 206p.
- DIAS JUNIOR, C. J.; WINS, R. ; GIVAT, C. S.; ANDRADE, J.J. e LANGE JUNIOR, F. L. **A utilização de imagens de satélite para fins de levantamento da cobertura vegetal dos municípios do estado do Parná.** In: Anais do VII Simpósio Brasileiro de Sensoriamento Remoto. Curitiba-PR. Vol II. Pp 57-60. 1993.
- CARVALHO Jr., W. **Modelos de planejamento Agrícola Conservacionista com suporte de Geoprocessamento - Estudo de caso no Município de Paty de Alferes e Miguel Pereira - RJ.** Tese de Mestrado. UFRJ. 115p. 1996.
- DE BIASE, M. **Cartas de Declividade: confecção e utilização.** Instituto de Geomorfologia número 21. São Paulo. 1970.
- RAMALHO FILHO, A. & BEEK, K.J. **Sistema de Avaliação da Aptidão Agrícola das** Terras. Rio de Janeiro, EMBRAPA/CNPS. 1995. 65p. 2<sup>ª</sup> ed.